# Package 'semhelpinghands'

August 27, 2022

<span id="page-0-0"></span>Title Helper Functions for Structural Equation Modeling

Version 0.1.4.4

Description An assortment of helper functions for doing structural equation modeling, mainly by 'lavaan' for now. Most of them are time-saving functions for common tasks in doing structural equation modeling and reading the output. This package is not for functions that implement advanced statistical procedures. It is a light-weight package for simple functions to simple tasks conveniently, as few dependencies as possible.

#### URL <https://sfcheung.github.io/semhelpinghands/>

BugReports <https://github.com/sfcheung/semhelpinghands/issues>

**Depends**  $R (= 4.1.0)$ License GPL  $(>= 3)$ Encoding UTF-8 LazyData true RoxygenNote 7.2.1 **Suggests** rmarkdown, knitr, test that  $(>= 3.0.0)$ Config/testthat/parallel true Config/testthat/edition 3 Imports lavaan, boot VignetteBuilder knitr NeedsCompilation no Author Shu Fai Cheung [aut, cre] (<<https://orcid.org/0000-0002-9871-9448>>) Maintainer Shu Fai Cheung <shufai.cheung@gmail.com> Repository CRAN Date/Publication 2022-08-27 08:50:02 UTC

# <span id="page-1-0"></span>R topics documented:

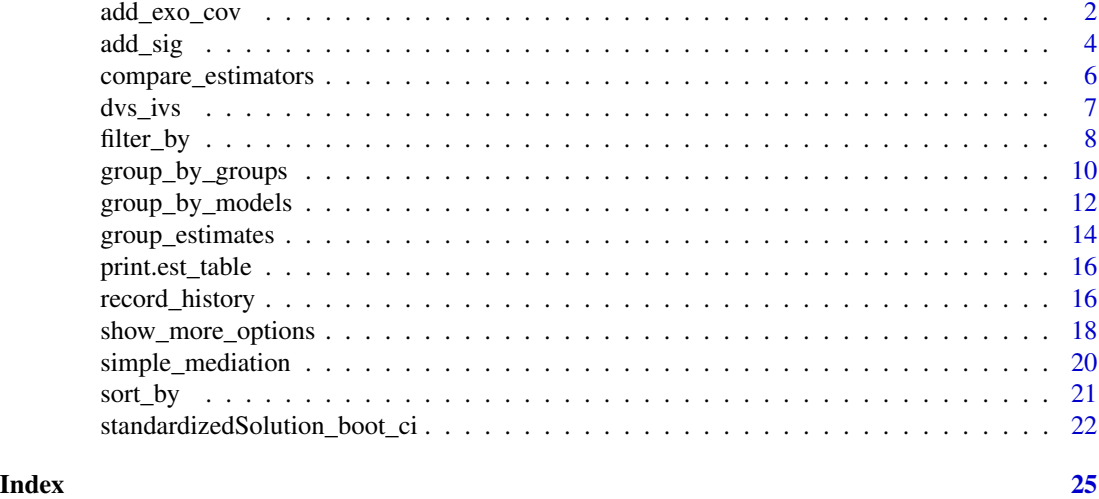

<span id="page-1-1"></span>add\_exo\_cov *Add Covariances Between Exogenous Variables*

#### <span id="page-1-2"></span>Description

It generates the 'lavaan' model syntax for exogenous variables in a lavaan model.

#### Usage

add\_exo\_cov(model, FUN = "sem", print = TRUE)

auto\_exo\_cov(model, FUN = "sem", print = TRUE)

#### Arguments

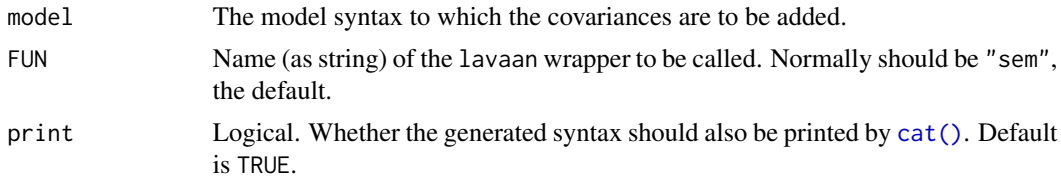

#### Details

The function [lavaan::sem\(\)](#page-0-0) usually will set covariances between "exogenous" variables free when fixed.x = FALSE ("exogenous" is defined here as variables that appear on the right hand side but not on the left hand side of the ~ operator'). However, if a covariance between the residual term of an endogenous variable and an exogenous variable is manually set to free, [lavaan::sem\(\)](#page-0-0) may not set the aforementioned covariances free. Users will need to free them manually, and there may be a lot of them in some models.

#### <span id="page-2-0"></span>add\_exo\_cov 3

This function gets a model syntax and generates the syntax for these covariances. Users can then inspect it, modify it if necessary, and then copy and paste it to the model syntax.

#### Value

[add\\_exo\\_cov\(\)](#page-1-1) returns a one-element character vector of the syntax, with lines separated by "\n". The generated syntax is appended to the input model syntax.

[auto\\_exo\\_cov\(\)](#page-1-2) returns a one-element character vector of the generated syntax, with lines separated by "\n".

#### Functions

- add\_exo\_cov(): Add covariances between exogenous variables to the model syntax and than return the modified model syntax.
- auto\_exo\_cov(): Generate the model syntax for the covariances between exogenous variables.

#### Author(s)

Shu Fai Cheung <https://orcid.org/0000-0002-9871-9448>

```
library(lavaan)
set.seed(8976223)
n < -100x \le - rnorm(n)m \le -0.5 \times x + \text{norm}(n, 0, \text{sqrt}(.4))z \le- rnorm(n)y \le -0.4 \times m + 0.3 \times z \times m + \text{rnorm}(n, 0, 0.5)dat \leq data.frame(x, m, z, y)dat$zm <- dat$z * dat$m
mod0 <-
"
m \sim xy \sim m + z + zmm \sim z + zm"
fit \leq sem(mod0, dat, fixed.x = FALSE)
# Add covariances. Also printed by default.
mod0_cov <- add_exo_cov(mod0)
# Fit the model
fit_cov <- sem(mod0_cov, dat, fixed.x = FALSE)
# Manually adding the covariances
mod1 < -"
m \sim x
```

```
y \sim m + z + zmm \sim z + zmz \sim zm + x
zm \sim x"
fit1 <- sem(mod1, dat, meanstructure = TRUE, fixed.x = FALSE)
# Compare the results
# No manual covariances
fit
# Automatically generated covariances
fit_cov
# Manually added covariances
fit1
```
add\_sig *Add Significant Test Results*

### Description

It inserts columns to denote whether a parameter is significant.

#### Usage

```
add\_sig(object, ..., standardized = FALSE, na\_str = "", use = "pvalue")
```
#### Arguments

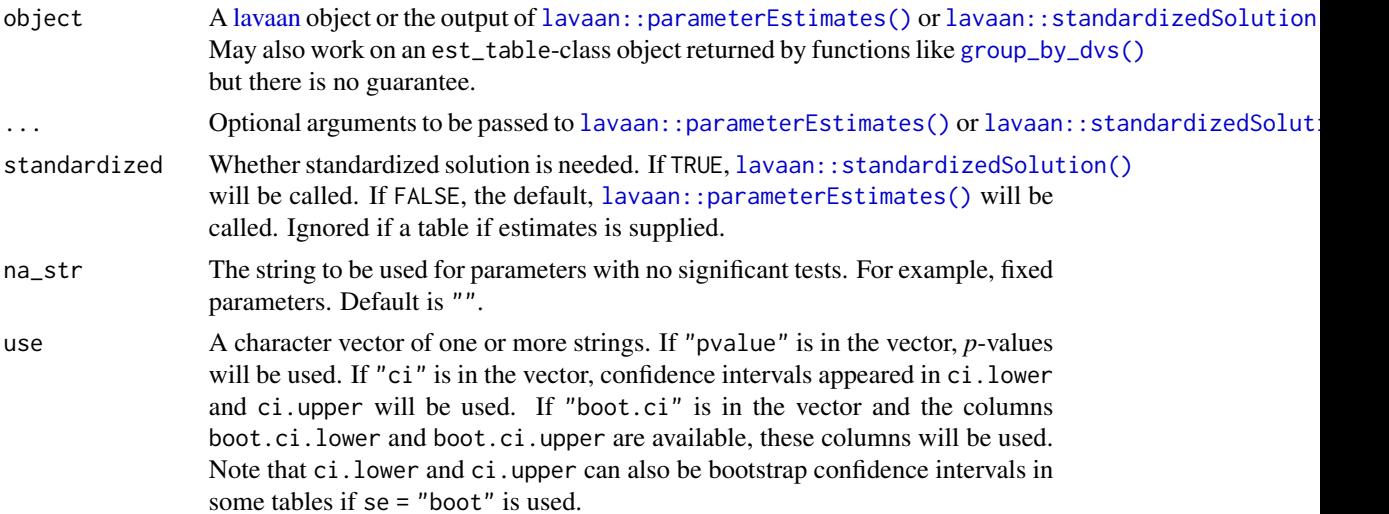

<span id="page-3-0"></span>

#### <span id="page-4-0"></span>add\_sig 5

#### Details

The function calls [lavaan::parameterEstimates\(\)](#page-0-0) or [lavaan::standardizedSolution\(\)](#page-0-0) and checks the columns pvalue, ci.lower and ci.upper, and/or boot.ci.lower and boot.ci.upper and then inserts columns to denote for each parameter estimate whether it is significant based on the requested criteria.

#### Value

The output of [lavaan::parameterEstimates\(\)](#page-0-0) or [lavaan::standardizedSolution\(\)](#page-0-0), with one or two columns inserted after the parameter estimates to denote the significant test results.

#### Author(s)

Shu Fai Cheung <https://orcid.org/0000-0002-9871-9448>

#### See Also

[lavaan::parameterEstimates\(\)](#page-0-0) and [lavaan::standardizedSolution\(\)](#page-0-0)

```
library(lavaan)
set.seed(5478374)
n < -50x \le runif(n) - .5
m \le -0.40 \times x + \text{rnorm}(n, 0, \text{sqrt}(1 - .40))y \le -0.30 \times m + \text{norm}(n, 0, \text{sqrt}(1 - .30))dat \leq data.frame(x = x, y = y, m = m)
model <-
m \sim a \star xy \sim b \star mab := a * bfit \leq sem(model, data = dat, fixed.x = FALSE)
# Add "*" based on 'pvalue'
add_sig(fit)
# Add "*" for standardized solution
add_sig(fit, standardized = TRUE)
# Add "*" based on confidence interval
add_sig(fit, use = "ci")
# Add "*" for standardized solution based on confidence interval
add_sig(fit, standardized = TRUE, use = "ci")
# Add "*" for standardized solution based on confidence interval
# and 'pvalue'.
```

```
add\_sig(fit, standardized = TRUE, use = c("ci", "pvalue"))# Can also accept a parameter estimates table
est <- parameterEstimates(fit)
add_sig(est)
# So it can be used with some other functions in semhelpinghands
add_sig(filter_by(est, op = "~"))
# Piping can also be used
est |> filter_by(op = "~") |>
       add_sig()
```
<span id="page-5-1"></span>compare\_estimators *Refit a 'lavaan'-Model by Several Estimators*

#### Description

Refit a model in 'lavaan' by several lavaan-supported estimators

#### Usage

```
compare_estimators(object, estimators = NULL)
```

```
se_ratios(fit_list, reference = NULL)
```
#### Arguments

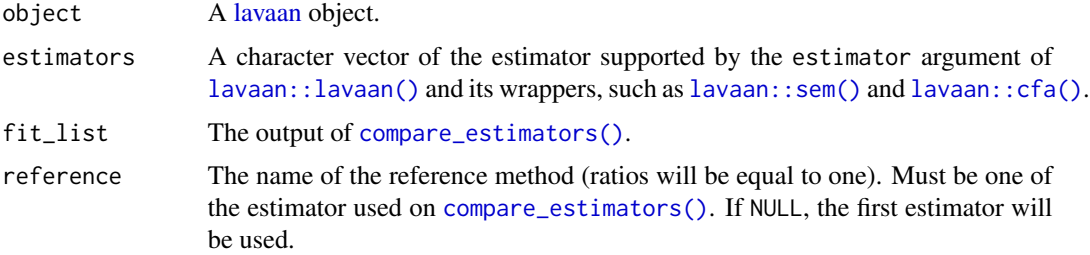

#### Details

The function simply uses  $\text{lapply}()$  and  $\text{update}()$  to rerun the analysis once for each of the estimator using update(object, estimator =  $"x"$ , x being the estimator.

The results can then be compared using [group\\_by\\_models\(\)](#page-11-1).

#### Value

A list of lavaan outputs, each of them is an update of the original output using one of the estimators.

#### <span id="page-6-0"></span>dvs\_ivs 7

#### Functions

- compare\_estimators(): Refit the model with different estimators.
- se\_ratios(): A wrapper of [group\\_by\\_models\(\)](#page-11-1) that computes the ratios of standard errors of different methods to those of one method.

#### Author(s)

Shu Fai Cheung <https://orcid.org/0000-0002-9871-9448>.

#### See Also

[group\\_by\\_models\(\)](#page-11-1)

#### Examples

```
library(lavaan)
set.seed(5478374)
n <- 50
x \le runif(n) - .5
m \le -0.40 \times x + \text{norm}(n, 0, \text{sqrt}(1 - .40))y \le -0.30 \times m + \text{norm}(n, 0, \text{sqrt}(1 - .30))dat \leq data.frame(x = x, y = y, m = m)
model <-
m \sim ax \times xy \sim b*mab := a * bfit \leq sem(model, data = dat, fixed.x = FALSE)
# Refit the model by three different estimators
fit_more <- compare_estimators(fit, estimator = c("GLS", "MLR", "ML"))
# Use group_by_models to compare the estimates
group_by_models(fit_more, col_names = c("est", "pvalue"))
# Use se_ratios to compare standard errors
se_ratios(fit_more, reference = "ML")
```
dvs\_ivs *Sample Dataset: 3 Predictors and 3 Outcomes*

#### Description

A path model with three predictors and three outcomes, for illustration.

#### <span id="page-7-0"></span>Usage

dvs\_ivs

#### Format

A data frame with 100 rows and 7 variables:

- y1 Outcome variable 1. Numeric.
- y2 Outcome variable 2. Numeric.
- y3 Outcome variable 3. Numeric.
- x1 Predictor 1. Numeric.
- x2 Predictor 2. Numeric.
- x3 Predictor 3. Numeric.
- gp Group variable: "gp1" or "gp2". String.

#### Examples

```
data(dvs_ivs)
library(lavaan)
mod < -"
y1 - x1 + x2 + x3y2 - x1 + x3y3 ~ y2 + x2
"
fit <- sem(mod, dvs_ivs)
parameterEstimates(fit)
fit_gp <- sem(mod, dvs_ivs, group = "gp")
parameterEstimates(fit_gp)
```

```
filter_by Filter a Parameter Estimates Table
```
#### Description

Filter parameter estimates table and similar tables inlavaan by common fields such as op (operator).

#### Usage

filter\_by(object, op = NULL, lhs = NULL, rhs = NULL, group = NULL, fit = NULL)

#### <span id="page-8-0"></span>filter\_by 9

#### Arguments

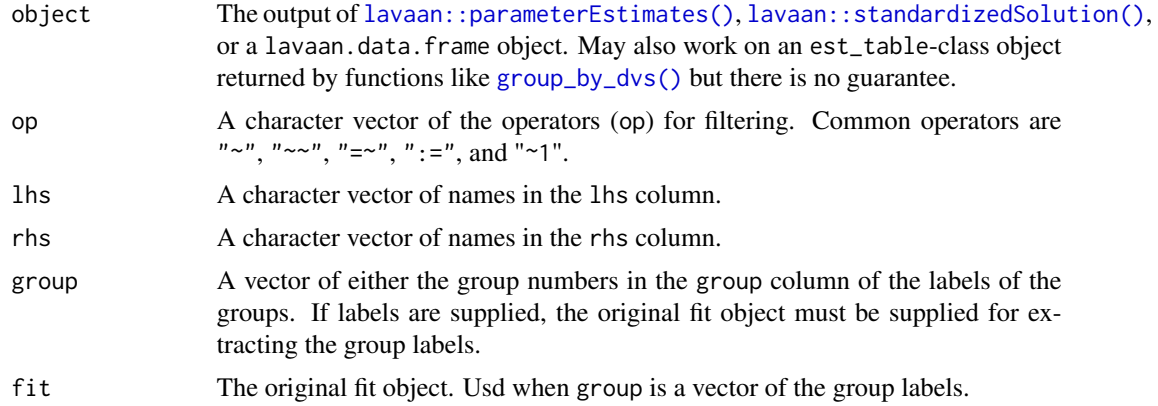

#### Details

This functions accepts the output of [lavaan::parameterEstimates\(\)](#page-0-0) and [lavaan::standardizedSolution\(\)](#page-0-0) and filter the rows by commonly used field.

#### Value

The filtered version of the input object.

#### Author(s)

Shu Fai Cheung <https://orcid.org/0000-0002-9871-9448>

```
library(lavaan)
set.seed(5478374)
n < -50x \le runif(n) - .5
m \le -0.40 \times x + \text{norm}(n, 0, \text{sqrt}(1 - .40))y \le -0.30 \times m + \text{norm}(n, 0, \text{sqrt}(1 - .30))dat \leq data.frame(x = x, y = y, m = m)
model <-
m \sim a \star xy \sim b \star mab := a * bfit \leq sem(model, data = dat, fixed.x = FALSE)
model_gp <-
m \sim c(a1, a2)*x
y \sim c(b1, b2)*m
a1b1 := a1*b1
```

```
a2b2 := a2*b2dat$gp <- sample(c("gp1", "gp2"), n, replace = TRUE)
fit_gp <- sem(model_gp, dat, group = "gp", warn = FALSE)
est <- parameterEstimates(fit)
est_gp <- parameterEstimates(fit_gp)
filter_by(est, op = "~")
filter_by(est, op = "~", lhs = "y")
filter_by(est, rhs = c("m", "x"), op = "~")
filter_by(est_gp, group = 2)
# If the fit object is supplied, can filter
# by group label
filter_by(est_gp, group = "gp2", fit = fit_gp)
filter_by(est_gp, group = "gp2", fit = fit_gp, op = "~")
# Select user-defined parameters
filter_by(est_gp, op = ":=")
# Can be used with some other functions in semhelpinghands
# Piping can also be used
est_gp |> filter_by(op = "~", group = "gp2", fit = fit_gp) |>add_sig()
```
group\_by\_groups *Group Estimates By Groups*

#### Description

Groups parameter estimates or other information such as *p*-values into a table with groups as columns and parameters as rows.

#### Usage

```
group_by_groups(
 object,
  ...,
  col_names = "est",
 group_first = TRUE,
 group_labels = NULL,
 fit = NULL,use_standardizedSolution = FALSE
)
```
<span id="page-9-0"></span>

#### <span id="page-10-0"></span>Arguments

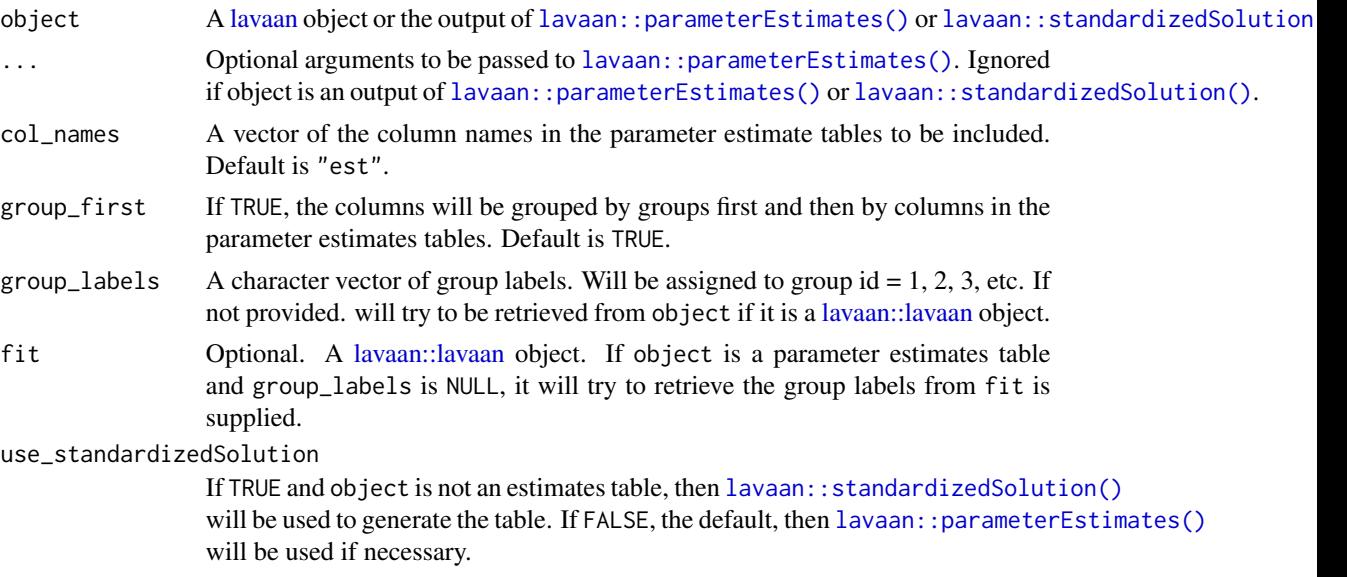

#### Value

A data-frame-like object of the class est\_table.

#### Author(s)

Shu Fai Cheung <https://orcid.org/0000-0002-9871-9448>

```
library(lavaan)
set.seed(5478374)
n <- 100
x \le runif(n) - .5
m \le -0.40 \times x + \text{norm}(n, 0, \text{sqrt}(1 - .40))y \le -0.30 \times m + \text{rnorm}(n, 0, \text{sqrt}(1 - .30))city <- sample(c("City Alpha", "City Beta"), 100,
                replace = TRUE)
dat \le- data.frame(x = x, y = y, m = m, city = city)
model <-
m \sim c(a1, a2)*x
y \sim c(b1, b2)*m
a1b1 := a1*b1a2b2 := a2*b2fit \leq sem(model, data = dat, fixed.x = FALSE,
            group = "city")(est <- parameterEstimates(fit))
```

```
# Group them by groups
group_by_groups(fit)
# Can also work on a parameter estimates table
# To have group labels, need to supply the fit object
group_by_groups(est, fit = fit)
# Can be used with some other functions in semhelpinghands
# when used on a parameter estimates table
group_by_groups(filter_by(est, op = "~"), fit = fit)
# Also support piping
est |>\text{filter_by}(\text{op} = "~") |>group_by_groups(fit = fit)
```
<span id="page-11-1"></span>group\_by\_models *Group Estimates By Models*

#### Description

Groups parameter estimates or other information such as *p*-values into a table with models as columns.

#### Usage

```
group_by_models(
 object_list,
  ...,
 col_names = "est",
  group_first = FALSE,
 model_first = TRUE,
 use_standardizedSolution = FALSE
)
```
#### Arguments

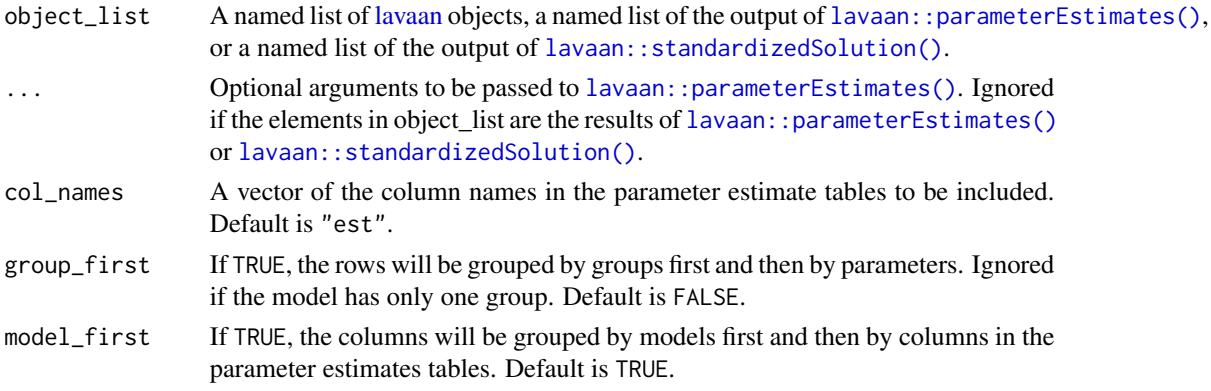

<span id="page-11-0"></span>

```
use_standardizedSolution
```
If TRUE and object\_list is not a list of estimates tables, then [lavaan::standardizedSolution\(\)](#page-0-0) will be used to generate the table. If FALSE, the default, then [lavaan::parameterEstimates\(\)](#page-0-0) will be used if necessary.

#### Value

A data-frame-like object of the class est\_table.

#### Author(s)

Shu Fai Cheung <https://orcid.org/0000-0002-9871-9448> Inspired by the proposal Rönkkö posted in a GitHub <https://github.com/simsem/semTools/issues/24#issue-235172313> for semTools. I want something simple for a quick overview and so I wrote this function.

```
library(lavaan)
set.seed(5478374)
n < -50x \le runif(n) - .5
m \le -0.40 \times x + \text{norm}(n, 0, \text{sqrt}(1 - .40))y \le -0.30 \times m + \text{norm}(n, 0, \text{sqrt}(1 - .30))dat \leq data.frame(x = x, y = y, m = m)
model1 <-
m \sim a \star xy \sim b*mab := a * bfit1 \leq sem(model1, data = dat, fixed.x = FALSE)
model2 <-
m ~ a*x
y \sim b \star m + xab := a * bfit2 \leq sem(model2, data = dat, fixed.x = FALSE)
parameterEstimates(fit1)
parameterEstimates(fit2)
group_by_models(list(no_direct = fit1,
                       direct = fit2,
                  col_names = c("est", "pvalue"))
# Can also be used with some other functions in
# semhelpinghands
group_by_models(list(no_direct = fit1,
                       direct = fit2,
                  col\_names = c("est", "pvalue")) |>
                  filter_by(op = "~")
```
<span id="page-13-0"></span>

## <span id="page-13-1"></span>Description

Groups parameter estimates or other information such as p-values into a table with dependent variables as columns and independent variables as rows, or a transpose of this table.

#### Usage

```
group_by_dvs(
 object,
  ...,
  col_name = "est",
  add_prefix = TRUE,
 group_first = FALSE,
 use_standardizedSolution = FALSE
)
group_by_ivs(
 object,
  ...,
  col_name = "est",add_prefix = TRUE,
  group_first = FALSE,
  use_standardizedSolution = FALSE
\mathcal{L}
```
### Arguments

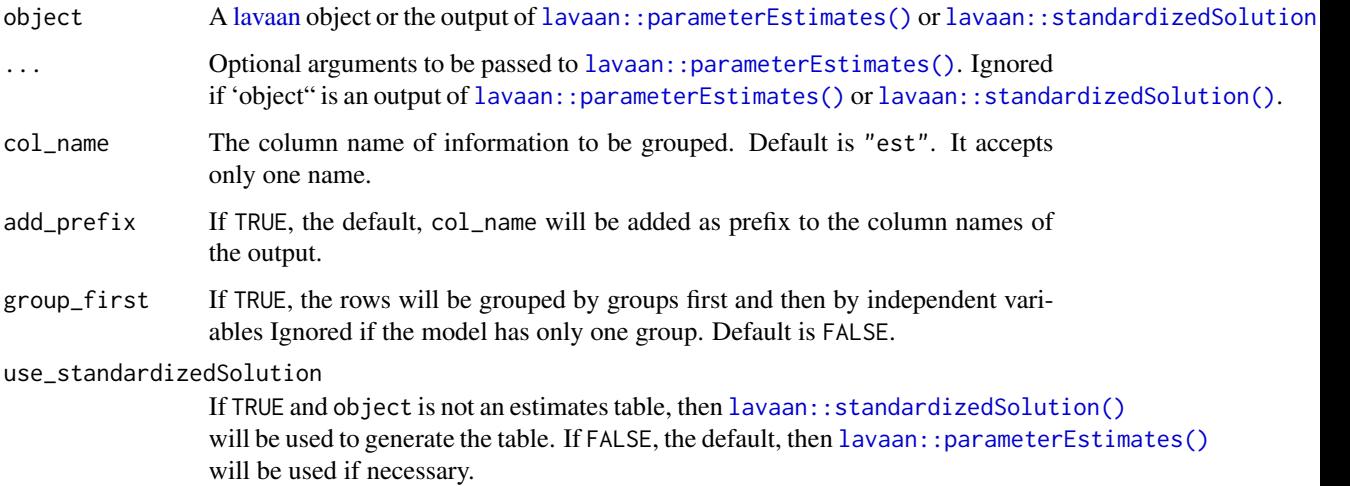

#### <span id="page-14-0"></span>group\_estimates 15

#### Details

It gets a [lavaan](#page-0-0) object or the output of [lavaan::parameterEstimates\(\)](#page-0-0) or [lavaan::standardizedSolution\(\)](#page-0-0) and group selected columns by "dependent" variables [group\\_by\\_dvs\(\)](#page-13-1) or by "independent" variables [group\\_by\\_ivs\(\)](#page-13-1).

"Dependent" variables are defined as variables on the left hand side of the operator ~.

"Independent" variables are defined as variables on the right hand side of the operator ~.

Note that a variable can both be a "dependent" variable and an "independent" variable in a model.

#### Value

A data-frame-like object of the class est\_table.

#### Author(s)

Shu Fai Cheung <https://orcid.org/0000-0002-9871-9448>

```
library(lavaan)
set.seed(5478374)
n < -50x \le runif(n) - .5
m \le -0.40 \times x + \text{norm}(n, 0, \text{sqrt}(1 - .40))y \le -0.30 \times m + \text{norm}(n, 0, \text{sqrt}(1 - .30))dat \leq data.frame(x = x, y = y, m = m)
model <-
m \sim a \star xy \sim b*mab := a * bfit \leq sem(model, data = dat, fixed.x = FALSE)
parameterEstimates(fit)
# Group by DVs
group_by_dvs(fit)
# Group by IVs
group_by_ivs(fit)
```
<span id="page-15-0"></span>print.est\_table *Print an 'est\_table' Object*

#### Description

Print method for an 'est\_table' object

#### Usage

```
## S3 method for class 'est_table'
print(x, ..., nd = 3, empty_cells = "--", group\_first = FALSE)
```
#### Arguments

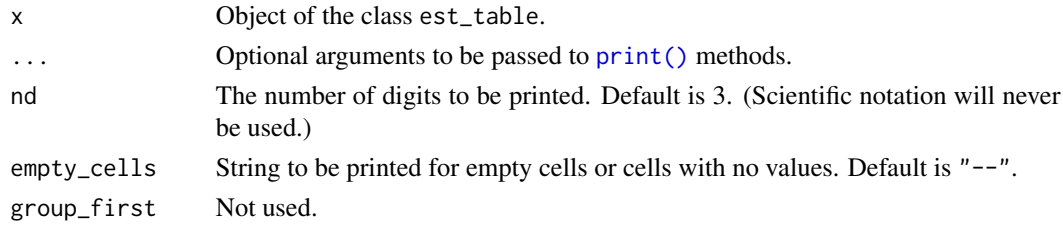

#### Value

x is returned invisibly. Called for its side effect.

#### Author(s)

Shu Fai Cheung <https://orcid.org/0000-0002-9871-9448>

<span id="page-15-1"></span>record\_history *Record the Minimization History*

#### Description

Record the minimization history when a model is fitted by [lavaan::lavaan\(\)](#page-0-0) or its wrappers (e.g., [lavaan::sem\(\)](#page-0-0) or [lavaan::cfa\(\)](#page-0-0)).

#### Usage

```
record_history(object)
## S3 method for class 'fit_history'
plot(x, params, last_n = -1, orientation = c("horizontal", "vertical"), ...)
## S3 method for class 'fit_history'
print(x, n_iterations = 10, digits = 3, ...)
```
#### <span id="page-16-0"></span>record\_history 17

#### Arguments

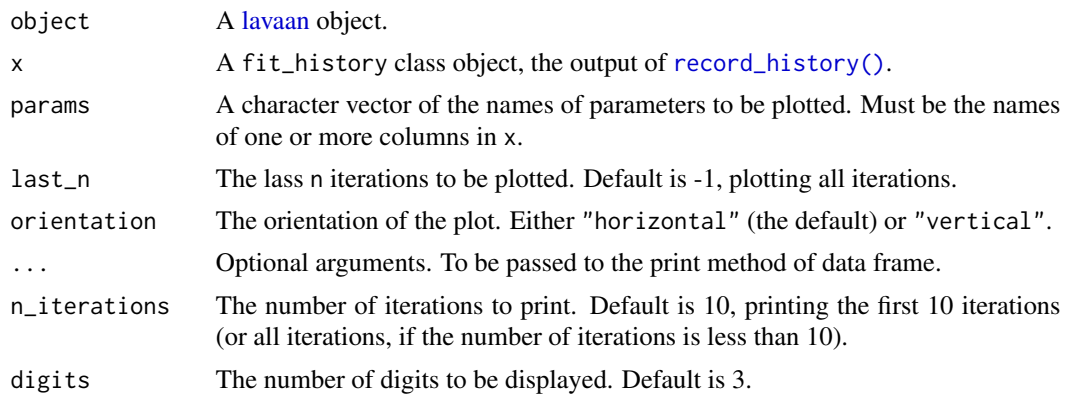

#### Details

It records the minimization history when a model is fitted by [lavaan::lavaan\(\)](#page-0-0) or its wrappers (e.g., [lavaan::sem\(\)](#page-0-0) or [lavaan::cfa\(\)](#page-0-0)). The recorded history can then be plotted or displayed, for visualizing how the estimates of free parameters is found.

It will refit the model by the update`` method of [lavaan::lavaan-class], setting se = "none"andtest = "standard"' because they have no impact on the minimization process.

This and related functions are adapted from the package semunpack. The version in this package will be revised to be an advanced version intended for diagnostic purpose in real studies.

#### Value

A fit\_history-class object with a 'plot" method.

#### Functions

- plot(fit\_history): The plot method for the output of [record\\_history\(\)](#page-15-1).
- print(fit\_history): The print method for the output of [record\\_history\(\)](#page-15-1).

#### Author(s)

Shu Fai Cheung <https://orcid.org/0000-0002-9871-9448>

```
# Adapted from the example for CFA in lavaan::cfa().
# Using only two of the factors
library(lavaan)
HS.model <-
visual = x1 + x2 + x3textual = x4 + x5 + x6'fit <- cfa(HS.model, data = HolzingerSwineford1939)
```

```
# Refit the model with the history recorded
fit_h <- record_history(fit)
fit_h
# Plot the history for selected parameters
plot(fit_h, params = c("visual=~x2", "visual=~x3",
                       "visual~~textual"),
            last_n = 10plot(fit_h, params = c("visual=~x2", "visual=~x3",
                       "visual~~textual"),
            last_n = 10,
            orientation = "vertical")
```
<span id="page-17-1"></span>show\_more\_options *Show More Major Options in an Output of 'lavaan'*

#### Description

Display the values of more major options in a model fitted by [lavaan::lavaan\(\)](#page-0-0) or its wrappers (e.g., [lavaan::sem](#page-0-0) or [lavaan::cfa\(\)](#page-0-0)).

#### Usage

```
show_more_options(fit)
## S3 method for class 'show_more_options'
print(x, \ldots)
```
#### Arguments

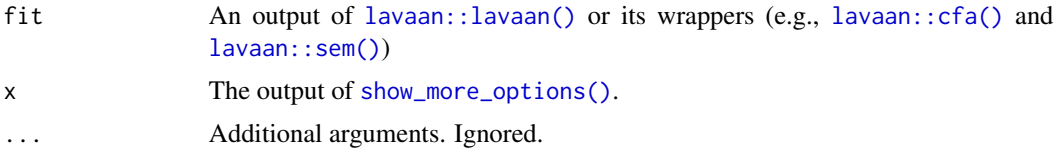

#### Details

It extracts the values of major options in the output of [lavaan::lavaan\(\)](#page-0-0) or its wrappers (e.g., [lavaan::sem](#page-0-0) or [lavaan::cfa\(\)](#page-0-0). Most of the values are also reported in the summary of a [lavaan](#page-0-0) object. This function is used to show the values in one single table for a quick overview.

It checks the actual values, not the call used. This is useful for understanding how a prepackaged estimator such as ML, MLM, and MLR set other options. It supports the following options:

- Estimator (estimator)
- Standard error (se)
- <span id="page-18-0"></span>• Model chi-square test(s) (test)
- Missing data method (missing)
- Information matrix used for computing standard errors (information)
- Information matrix used for computing model chi-square (information)
- Whether the mean structure is included.

It is named [show\\_more\\_options\(\)](#page-17-1) to differentiate it from show\_options in the semunpack package, which is intended for new users of [lavaan.](#page-0-0) The code is adapted from show\_options with more advanced options added.

#### Value

A show\_more\_options-class object with a print method that formats the output.

#### Methods (by generic)

• print(show\_more\_options): The print method of the output of [show\\_more\\_options\(\)](#page-17-1).

#### Author(s)

Shu Fai Cheung <https://orcid.org/0000-0002-9871-9448>

```
library(lavaan)
# From the help page of lavaan::cfa().
HS.model <- '
visual = x1 + x2 + x3textual =~x4 + x5 + x6speed = x7 + x8 + x9fit <- cfa(HS.model, data = HolzingerSwineford1939)
tmp <- show_more_options(fit)
tmp
fit <- cfa(HS.model, data = HolzingerSwineford1939, estimator = "MLR")
show more options(fit)
fit <- cfa(HS.model, data = HolzingerSwineford1939, estimator = "MLM")
show_more_options(fit)
```
<span id="page-19-0"></span>simple\_mediation *Sample Dataset: Simple Mediation*

#### Description

A simple mediation model.

#### Usage

simple\_mediation

#### Format

A data frame with 100 rows and 5 variables:

- x Predictor. Numeric.
- m Mediator. Numeric.
- y Outcome variable. Numeric.

city Group variable: "City A" or "City B". String.

```
library(lavaan)
data(simple_mediation)
mod <-
"
m \sim a \times xy \sim b \times m + xab := a * b"
fit <- sem(mod, simple_mediation, fixed.x = FALSE)
parameterEstimates(fit)
mod_gp <-
"
m \sim c(a1, a2) * xy \sim c(b1, b2) * m + xa1b1 := a1 * b1a2b2 := a2 * b2ab\_diff := a1b1 - a2b2"
fit_gp <- sem(mod_gp, simple_mediation, fixed.x = FALSE, group = "city")
parameterEstimates(fit_gp)
```
<span id="page-20-0"></span>

#### Description

Sort a parameter estimates table or a similar table inlavaan by common fields such as op (operator) and lhs (left- hand side).

#### Usage

```
sort_by(
 object,
  by = c("op", "lhs", "rhs"),
  op_priority = c("=~", "~", "~~", ":=", "~1", "|", "~*~"),
  number_rows = TRUE
)
```
### Arguments

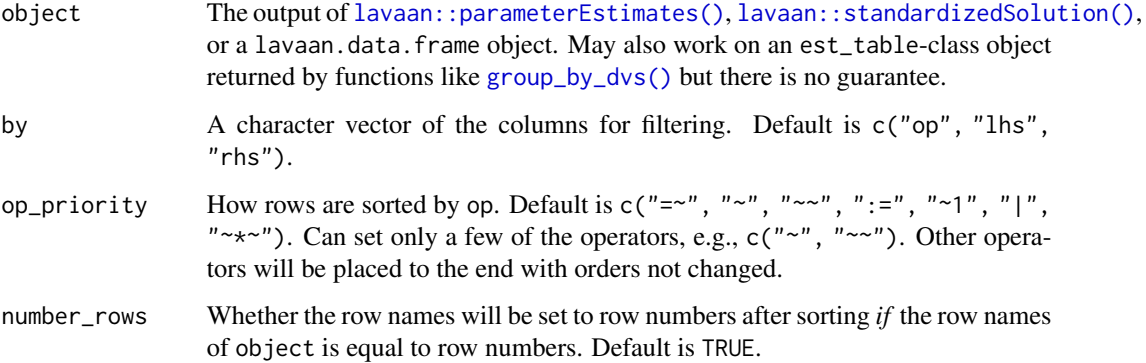

#### Details

This functions accepts the output of [lavaan::parameterEstimates\(\)](#page-0-0) and [lavaan::standardizedSolution\(\)](#page-0-0) and filter the rows by commonly used field.

#### Value

The sorted version of the input object.

#### Author(s)

Shu Fai Cheung <https://orcid.org/0000-0002-9871-9448>

#### Examples

```
library(lavaan)
set.seed(5478374)
n < -50x \leftarrow runif(n) - .5m \le -0.40 \times x + \text{norm}(n, 0, \text{sqrt}(1 - .40))y \le -0.30 \times m + \text{norm}(n, 0, \text{sqrt}(1 - .30))dat \leq data.frame(x = x, y = y, m = m)
model1 <-
m \sim a \star xy ~ b*m
ab := a*bfit1 \le sem(model1, data = dat, fixed.x = FALSE)
model2 <-
m \sim a \star xy \sim b \times m + xab := a*bfit2 \leq sem(model2, data = dat, fixed.x = FALSE)
parameterEstimates(fit1)
parameterEstimates(fit2)
out <- group_by_models(list(no_direct = fit1,
                                direct = fit2,
                           col_names = c("est", "pvalue"))
out
sort_by(out)
sort_by(out, op_priority = c("~", ":="))
sort_by(out, by = c("op", "rhs"))
```
standardizedSolution\_boot\_ci

```
Bootstrap CIs for Standardized Solution
```
#### **Description**

It receives a [lavaan::lavaan](#page-0-0) object fitted with bootstrapping standard errors requested and forms the confidence intervals for the standardized solution.

It works by calling [lavaan::standardizedSolution\(\)](#page-0-0) with the bootstrap estimates of free parameters in each bootstrap sample to compute the standardized estimates in each sample.

A more reliable way is to use function like [lavaan::bootstrapLavaan\(\)](#page-0-0). Nevertheless, this simple function is good enough for some simple scenarios, and does not require repeating the bootstrapping step.

<span id="page-21-0"></span>

### <span id="page-22-0"></span>Usage

```
standardizedSolution_boot_ci(
  object,
  level = 0.95,
  type = "std.all",
  save_boot_est_std = TRUE,
  force_run = FALSE,
 boot_delta_ratio = FALSE,
  ...
\lambda
```
#### Arguments

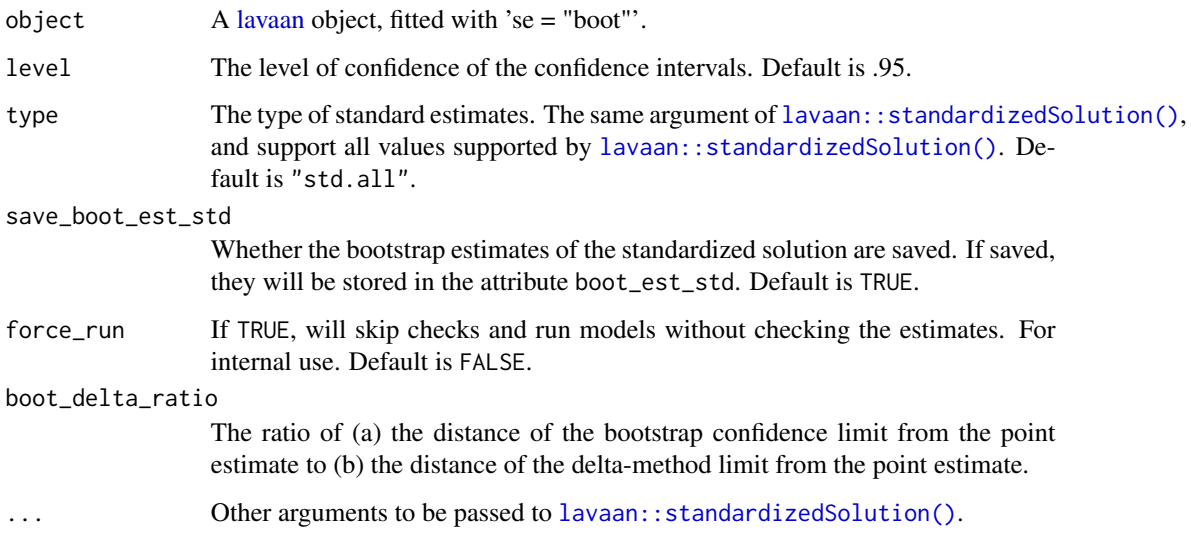

#### Value

The output of [lavaan::standardizedSolution\(\)](#page-0-0), with bootstrap confidence intervals appended to the right.

#### Author(s)

Shu Fai Cheung <https://orcid.org/0000-0002-9871-9448>. Originally proposed in an issue at GitHub <https://github.com/simsem/semTools/issues/101#issue-1021974657>, inspired by a discussion at the Google group for lavaan [https://groups.google.com/g/lavaan/c/qQBXSz5cd](https://groups.google.com/g/lavaan/c/qQBXSz5cd0o/m/R8YT5HxNAgAJ)0o/ [m/R8YT5HxNAgAJ](https://groups.google.com/g/lavaan/c/qQBXSz5cd0o/m/R8YT5HxNAgAJ). [boot::boot.ci\(\)](#page-0-0) is used to form the percentile confidence intervals in this version.

#### See Also

[lavaan::standardizedSolution\(\)](#page-0-0)

```
library(lavaan)
set.seed(5478374)
n <- 50
x \leftarrow runif(n) - .5m \le -0.40 \times x + \text{norm}(n, 0, \text{sqrt}(1 - .40))y \le -0.30 \times m + \text{norm}(n, 0, \text{sqrt}(1 - .30))dat \leq data.frame(x = x, y = y, m = m)
model <-
m \sim a*x
y ~ b*m
ab := a * b# Should set bootstrap to at least 2000 in real studies
fit \leq sem(model, data = dat, fixed.x = FALSE,
            se = "boot",bootstrap = 100)
summary(fit)
```

```
standardizedSolution_boot_ci(fit)
```
# <span id="page-24-0"></span>Index

∗ datasets dvs\_ivs, [7](#page-6-0) simple\_mediation, [20](#page-19-0) add\_exo\_cov, [2](#page-1-0) add\_exo\_cov(), *[3](#page-2-0)* add\_sig, [4](#page-3-0) auto\_cov *(*add\_exo\_cov*)*, [2](#page-1-0) auto\_exo\_cov *(*add\_exo\_cov*)*, [2](#page-1-0) auto\_exo\_cov(), *[3](#page-2-0)* boot::boot.ci(), *[23](#page-22-0)* cat(), *[2](#page-1-0)* compare\_estimators, [6](#page-5-0) compare\_estimators(), *[6](#page-5-0)* dvs\_ivs, [7](#page-6-0) filter\_by, [8](#page-7-0) group\_by\_dvs *(*group\_estimates*)*, [14](#page-13-0) group\_by\_dvs(), *[4](#page-3-0)*, *[9](#page-8-0)*, *[15](#page-14-0)*, *[21](#page-20-0)* group\_by\_groups, [10](#page-9-0) group\_by\_ivs *(*group\_estimates*)*, [14](#page-13-0) group\_by\_ivs(), *[15](#page-14-0)* group\_by\_models, [12](#page-11-0) group\_by\_models(), *[6,](#page-5-0) [7](#page-6-0)* group\_estimates, [14](#page-13-0) lapply(), *[6](#page-5-0)* lavaan, *[4](#page-3-0)*, *[6](#page-5-0)*, *[11,](#page-10-0) [12](#page-11-0)*, *[14,](#page-13-0) [15](#page-14-0)*, *[17–](#page-16-0)[19](#page-18-0)*, *[23](#page-22-0)* lavaan::bootstrapLavaan(), *[22](#page-21-0)* lavaan::cfa(), *[6](#page-5-0)*, *[16](#page-15-0)[–18](#page-17-0)* lavaan::lavaan, *[11](#page-10-0)*, *[22](#page-21-0)* lavaan::lavaan(), *[6](#page-5-0)*, *[16–](#page-15-0)[18](#page-17-0)* lavaan::parameterEstimates(), *[4,](#page-3-0) [5](#page-4-0)*, *[9](#page-8-0)*, *[11](#page-10-0)[–15](#page-14-0)*, *[21](#page-20-0)* lavaan::sem, *[18](#page-17-0)* lavaan::sem(), *[2](#page-1-0)*, *[6](#page-5-0)*, *[16–](#page-15-0)[18](#page-17-0)*

lavaan::standardizedSolution(), *[4,](#page-3-0) [5](#page-4-0)*, *[9](#page-8-0)*, *[11](#page-10-0)[–15](#page-14-0)*, *[21](#page-20-0)[–23](#page-22-0)* plot.fit\_history *(*record\_history*)*, [16](#page-15-0) print(), *[16](#page-15-0)* print.est\_table, [16](#page-15-0) print.fit\_history *(*record\_history*)*, [16](#page-15-0) print.show\_more\_options *(*show\_more\_options*)*, [18](#page-17-0) record\_history, [16](#page-15-0) record\_history(), *[17](#page-16-0)* se\_ratios *(*compare\_estimators*)*, [6](#page-5-0) show\_more\_options, [18](#page-17-0) show\_more\_options(), *[18,](#page-17-0) [19](#page-18-0)* simple\_mediation, [20](#page-19-0) sort\_by, [21](#page-20-0) standardizedSolution\_boot\_ci, [22](#page-21-0)

```
update(), 6
```